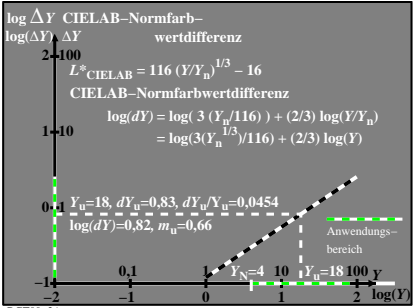

BGT00−3A